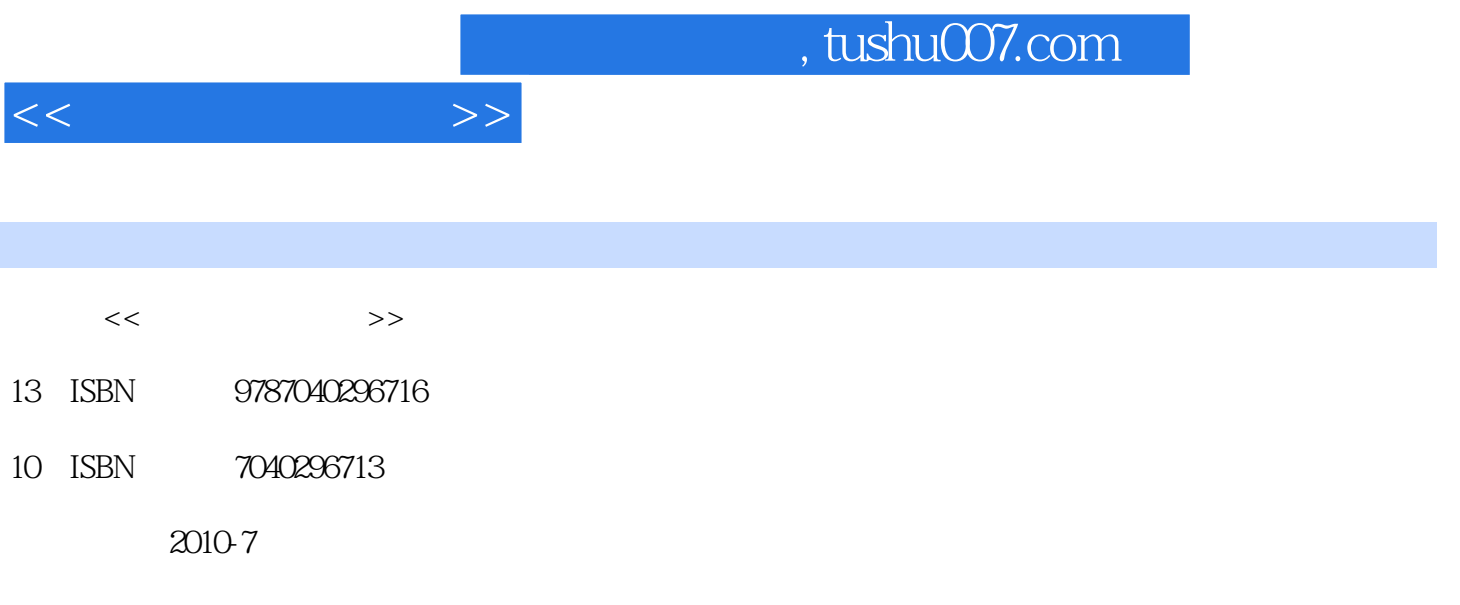

页数:194

PDF

更多资源请访问:http://www.tushu007.com

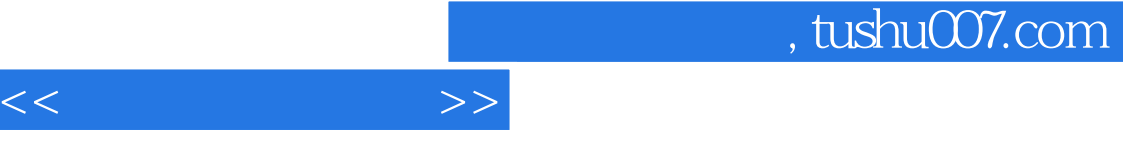

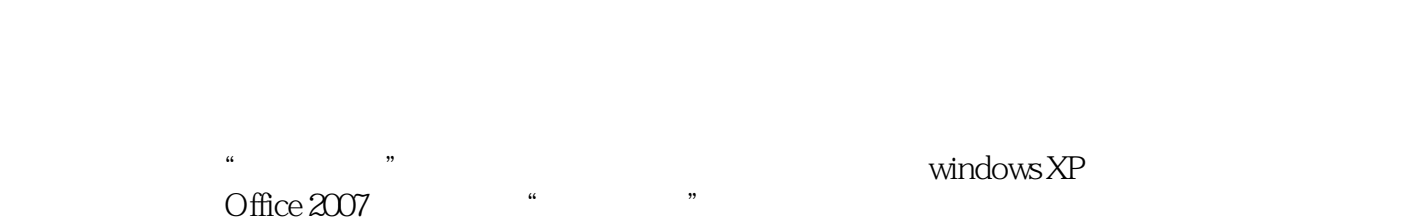

 $[2008]8$  $\frac{1}{1}$ 教材共设7个教学项目,每个教学项目的选取紧密联系生产劳动实际和学生生活,以就业为导向,通

过对热身任务、教学项目、拓展任务的"做",完成大纲对应单元知识与技能的"学",通过教学项  $\alpha$ 

 $\mu$  , and  $\mu$  , and  $\mu$  , and  $\mu$  , and  $\mu$  , and  $\mu$  , and  $\mu$  , and  $\mu$  , and  $\mu$  , and  $\mu$  , and  $\mu$  , and  $\mu$  , and  $\mu$  , and  $\mu$  , and  $\mu$  , and  $\mu$  , and  $\mu$  , and  $\mu$  , and  $\mu$  , and  $\mu$  , and  $3$ 

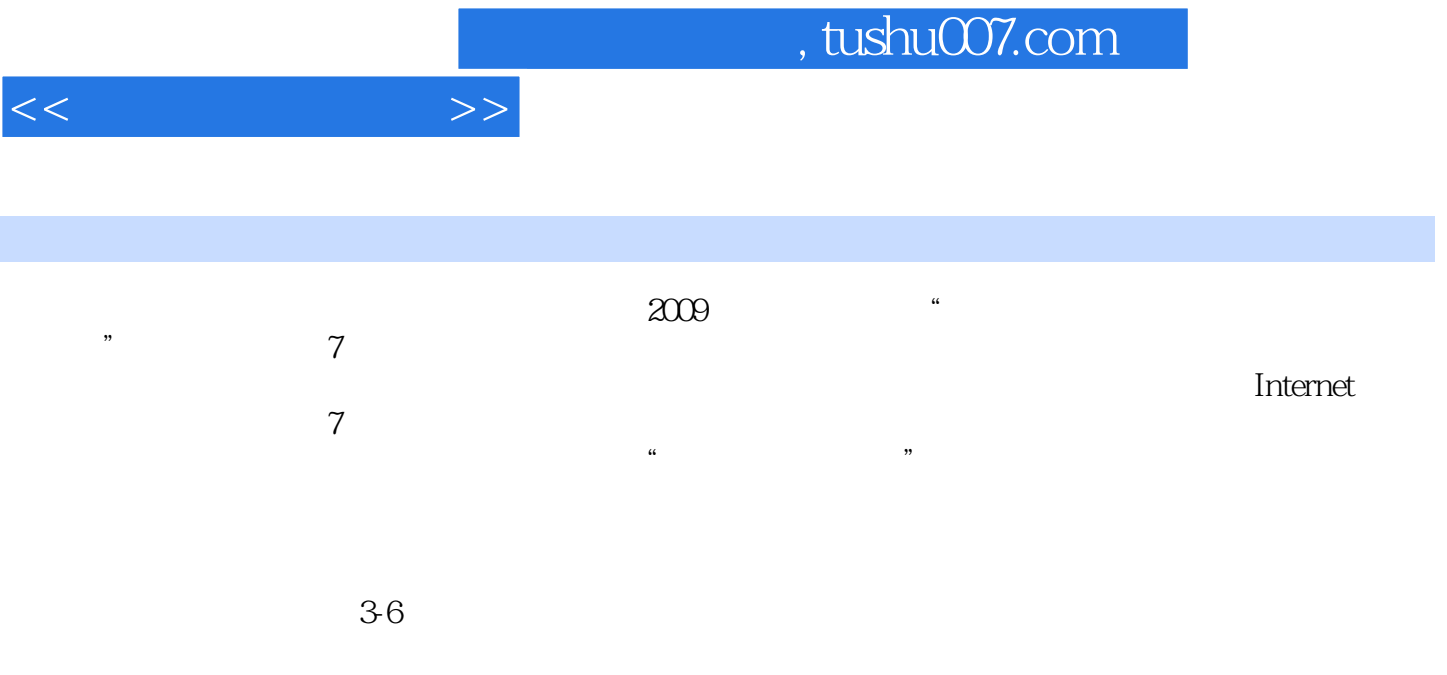

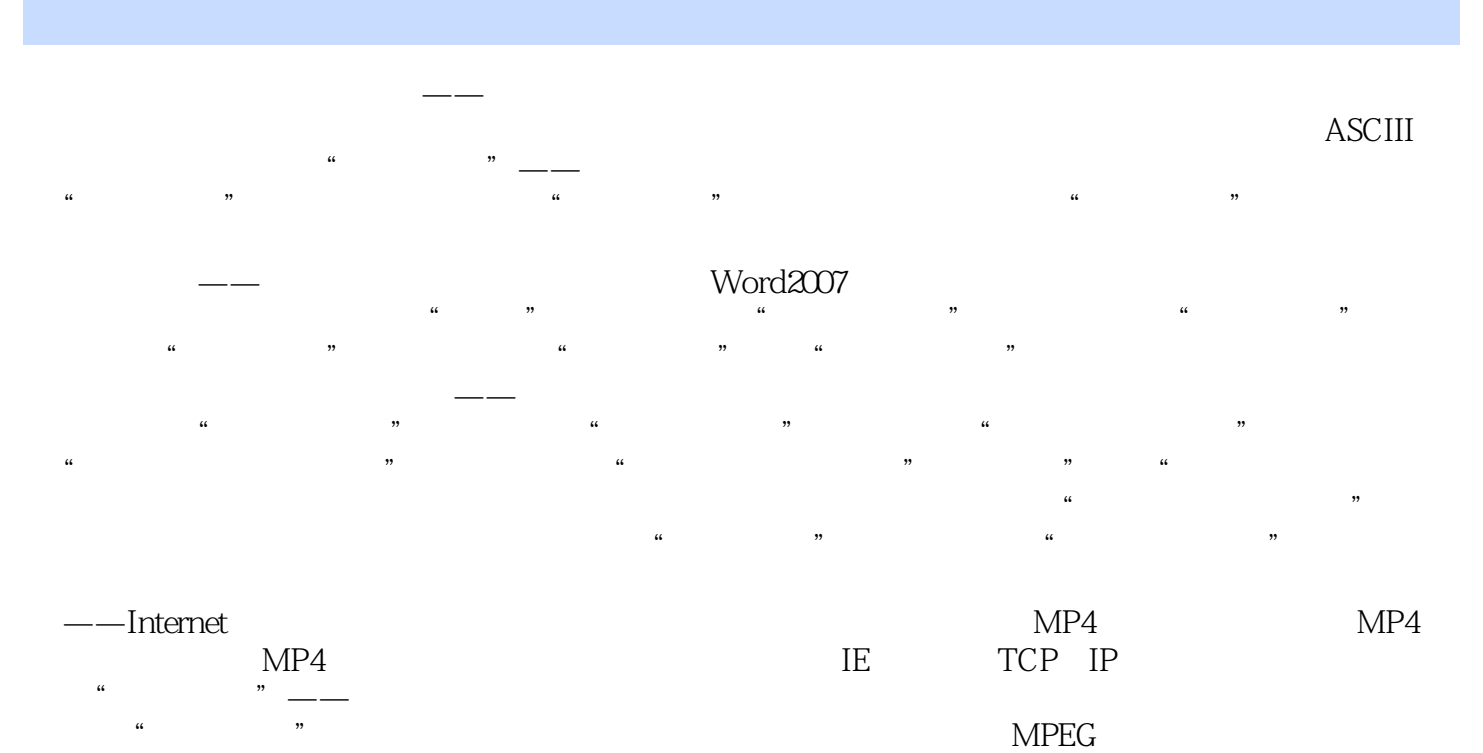

DVD

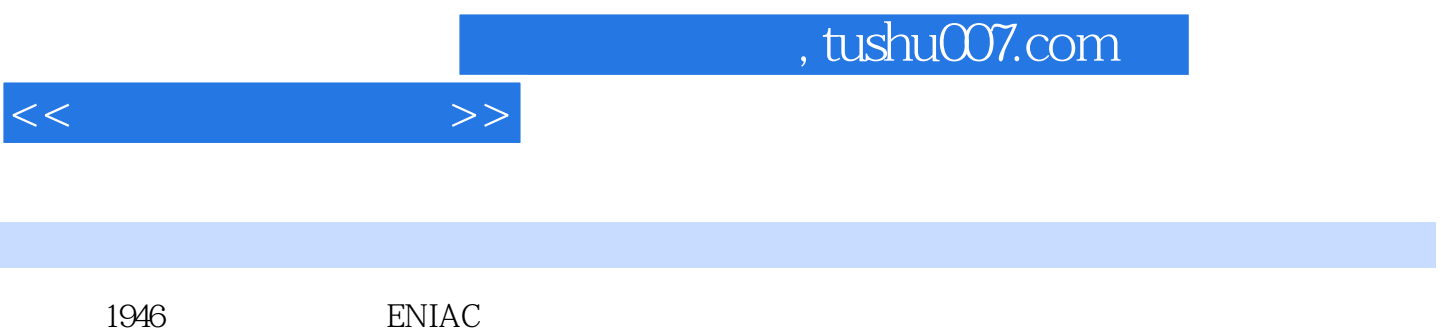

计算机的种类很多,人们日常学习、生活及工作中使用的主要是微型计算机,俗称"电脑"。

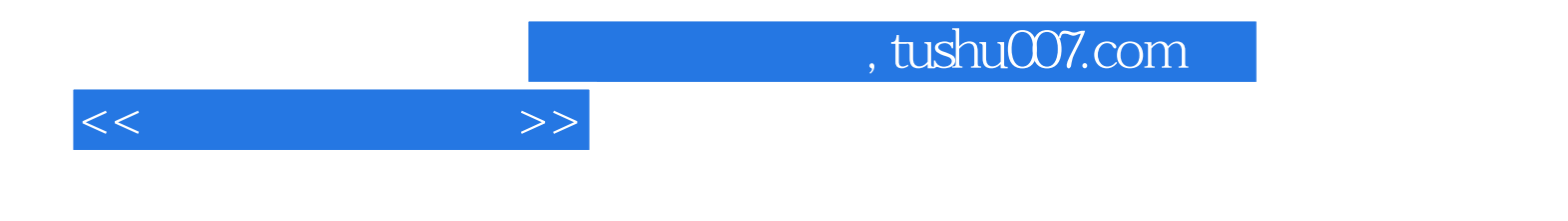

本站所提供下载的PDF图书仅提供预览和简介,请支持正版图书。

更多资源请访问:http://www.tushu007.com